# **1 POČÍTAČOVÁ GRAFIKA, MULTIMÉDIA A VIRTUÁLNÍ REALITA**

# *RYCHLÝ NÁHLED KAPITOLY*

Rostoucí výkon počítačů a technologií zobrazovacích zařízení umožňuje významný posun v oblasti počítačové grafiky, která významně posouvá možnosti jejího využití v celé řadě společenských, odborných i vědeckých činností. Vedle nových technologií v 2D a 3D statické grafice se objevují nové v oblasti dynamické grafiky a v neposlední řadě se dostává stále více do povědomí problematika virtuální reality, která otevírá zcela nové možnosti ve všech výše uvedených i celé řadě dalších oblastí a činností v životě společnosti. Cílem této kapitoly je poskytnout obraz stávajícího stavu vývoje v jednotlivých oblastech počítačové grafiky a představit známé i potenciálně předpokládané trendy jejího rozvoje v budoucnu.

# *CÍLE KAPITOLY*

Po prostudování kapitoly budete umět:

- charakterizovat a chápat význam pojmu počítačová grafika;
- rozeznat rozdíl mezi 2D a 3D grafikou;
- základní rysy statické a dynamické grafiky;
- charakterizovat virtuální realitu a její využití;
- charakterizovat rozšířenou realitu a její využití.

# *KLÍČOVÁ SLOVA KAPITOLY*

Počítačová grafika, 2D grafika, 3D grafika, rastrová grafika, vektorová grafika, statická grafika, dynamická grafika, virtuální realita, rozšířená realita.

# **1.1 Počítačová grafika**

#### *DEFINICE*

**Počítačová grafika** (dále jen "PG") představuje oblast výpočetní techniky, která se zabývá *Počítačová*  tvorbou a úpravou grafických informací.

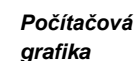

◉

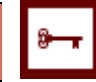

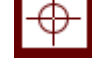

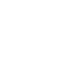

Vývoj v informačních technologiích je velmi rychlý a v dnešní době je již zcela samozřejmé, že prakticky na všech typech dnes běžných a dostupných počítačích jsme schopni editovat obrázky, provádět střih videa, hrát různě náročné hry apod. PG resp. její výsledky nás obklopují dnes a denně a setkáváme se s nimi v tiskovinách (letáky, brožury, knihy), reklamě, médiích, televizi (multimediální prezentace), na internetových stránkách, na displejích mobilních telefonů, apod. Velmi významnou oblastí využití PG je oblast vědy, kdy PG sehrává důležitou a dnes již nezastupitelnou roli v medicíně, astronomii, fyzice, chemii, biologii a dalších.

PG lze dělit podle různých hledisek. Podle prostoru, ve kterém pracujeme, dělíme PG na 2D a 3D.

# **1.2 2D Grafika**

*DEFINICE*

**2D grafika** se zabývá grafickou informací popsanou v rovině (dvoudimenzionální prostor). *2D grafika*

S 2D grafikou pracujeme například při kreslení obrázků, úpravě fotografií, tvorbě jednoduchých animací a www stránek, apod. U 2D grafiky rozlišujeme dva přístupy, kterými jsou **rastrová grafika** a **vektorová grafika**.

### **1.2.1 RASTROVÁ GRAFIKA**

# *DEFINICE*

**Rastrová grafika** (bitmapová grafika) představuje metodu, kdy rastrový obrázek tvoří pravidelná mřížka (rastr), jejíž každý bod (pixel) má určenu svou barvu a polohu v rámci mřížky. *Rastrová grafika*

*Využití rastrové grafiky*

Rastrovou grafiku využíváme zejména tam, kde by byla vektorová grafika příliš komplexní (fotografie, složité ilustrace plné stínů a rozmanitých barev atp.) nebo když je třeba digitalizovat data, u nichž by vektorizace byla příliš náročná. Typickým příkladem rastrové grafiky jsou klasické fotografie nebo výstupy scanneru.

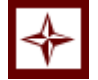

*PRŮVODCE TEXTEM*

Pro to, abychom dále mohli vysvětlovat některé charakteristiky rastrové grafiky a počítačové grafiky obecně, je nutné se seznámit s vybranými základními pojmy z této oblasti. Tyto pojmy jsou obsaženy v [Tabulka 1.](#page-2-0) [Tabulka](#page-2-1) 2 dále obsahuje výhody a nevýhody rastrové grafiky.

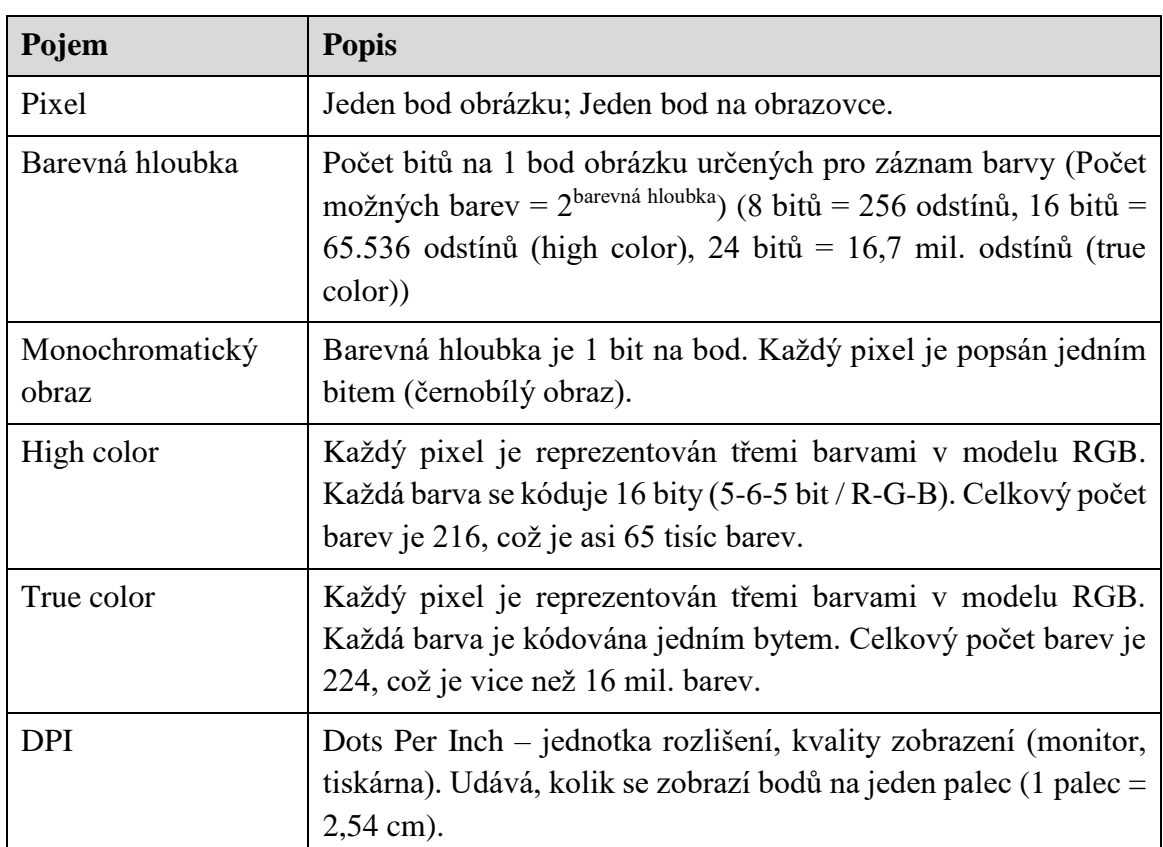

<span id="page-2-0"></span>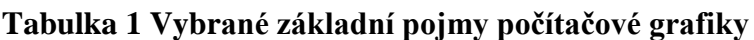

Zdroj: http://www.ivt.mzf.cz/grafika/rozdeleni-pocitacove-grafiky/

#### <span id="page-2-1"></span>**Tabulka 2 Výhody a nevýhody rastrové grafiky**

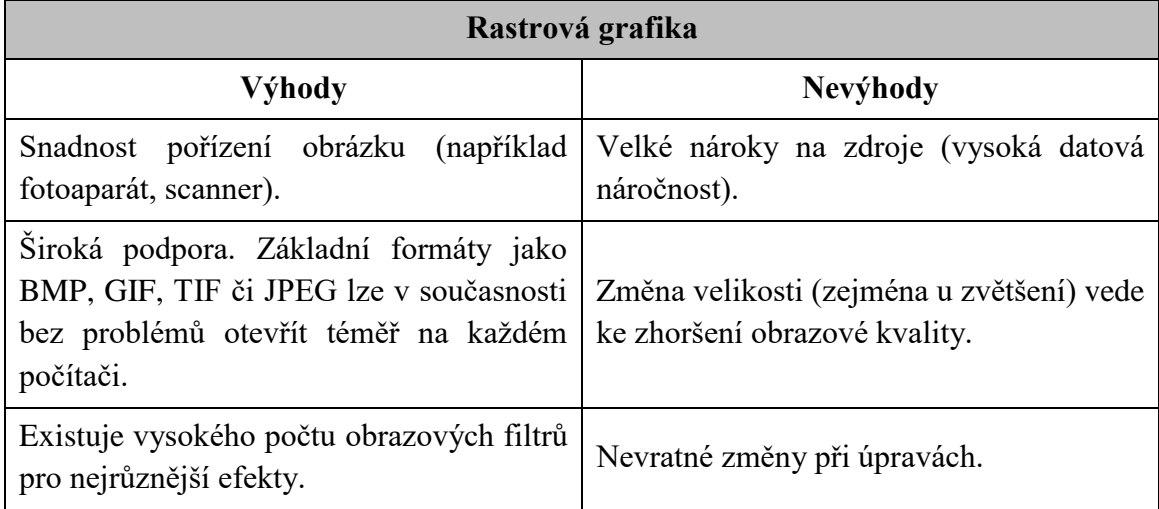

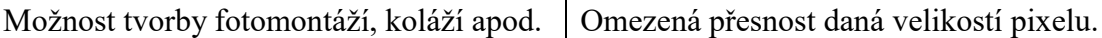

Zdroj: [http://becvarova.com/skoleni/inkscape/bitmapova-grafika/;](http://becvarova.com/skoleni/inkscape/bitmapova-grafika/) [http://www.bozenka.cz/docs/ucitele/jilek/gimp.pdf;](http://www.bozenka.cz/docs/ucitele/jilek/gimp.pdf)

*Nevýhody rastrové grafiky*

Nevýhody rastrové grafiky vyplývají z její vlastní podstaty, tedy uspořádání bodů do mřížky, kdy každý z těchto bodů má přesně určenou polohu v mřížce a barvu resp. hodnotu barvu. Při nadměrném zvětšení dochází k rozeznání jednotlivých bodů okem, což se projevuje nepřesnostmi v ostrosti – je patrný rastr. Příklad je zobrazen na [Obrázek 1.](#page-3-0)

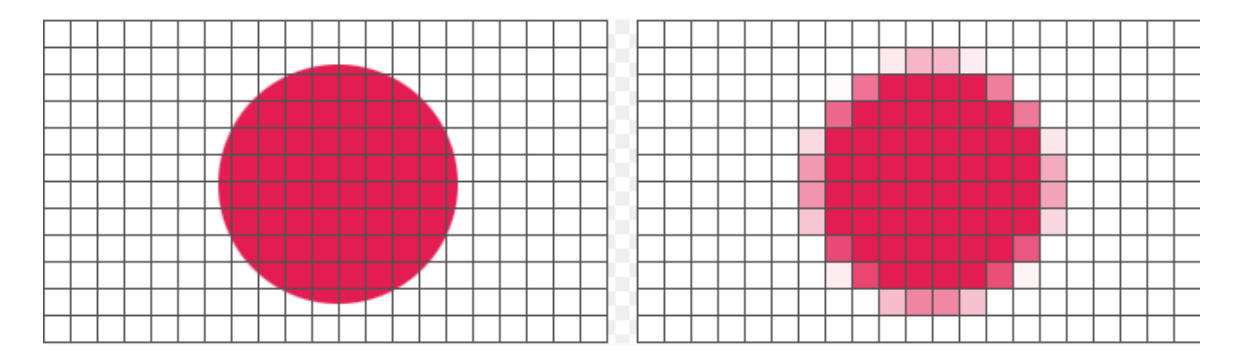

#### **Obrázek 1 Zvětšení rastrového obrázku.**

Zdroj:<http://moodle.zshk.cz/mod/page/view.php?id=3548>

#### <span id="page-3-0"></span>**1.2.2 BAREVNÁ HLOUBKA**

*Vnímání barev*

Barvy, o kterých je zmínka v [Tabulka 1,](#page-2-0) hrají u počítačové grafiky jednu z primárních rolí. Základním cílem je vytvářet grafické objekty, které jsou adekvátním způsobem vnímány lidským okem. Zdravé lidské oko je schopné rozpoznat přibližně 10 milionů barev. Z toho by se dalo vyvodit, že pro kvalitní grafiku by bylo plně dostačující pracovat s 8-bitovou barevnou hloubkou, která obsahuje cca 16 milionů barev. To ovšem platí pouze do okamžiku, kdy s obrazem provedeme nějaké úpravy (převod do černobílých odstínů, zesvětlení, ztmavení apod.). Tyto případně další úpravy mají většinou za následek jev, který je nazýván **posterizace.**

# *DEFINICE*

**Posterizace** představuje vadu obrazu (artefakt), kdy díky nedostatečné jemnosti barev (malému tonálnímu rozsahu) dojde k viditelnému přeskoku barev místo jemného přechodu (gradientu). [\(Obrázek 2,](#page-4-0) [Obrázek 3\)](#page-4-1) (http://fotoroman.cz/glossary/3\_posterizace.htm) *Posterizace*

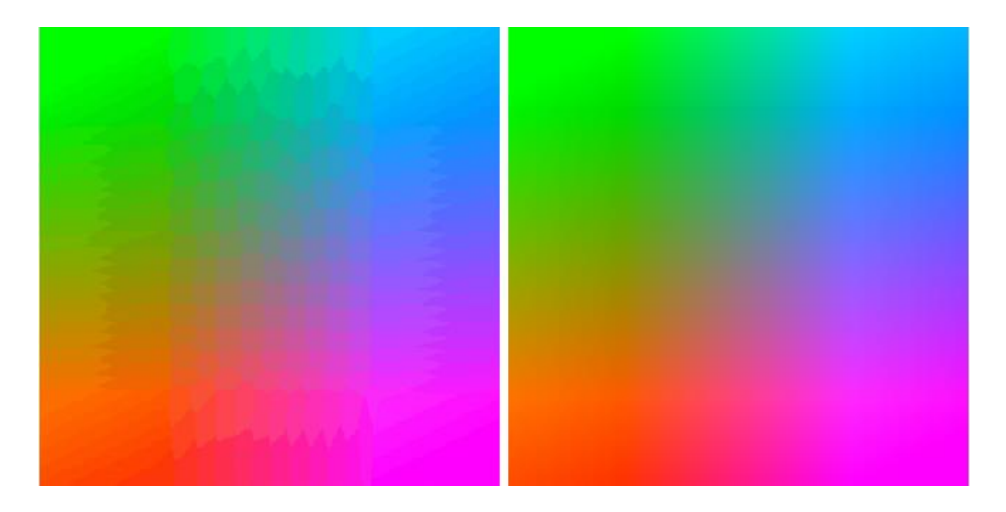

**Obrázek 2 Ukázka posterizace v barevné škále**

<span id="page-4-0"></span>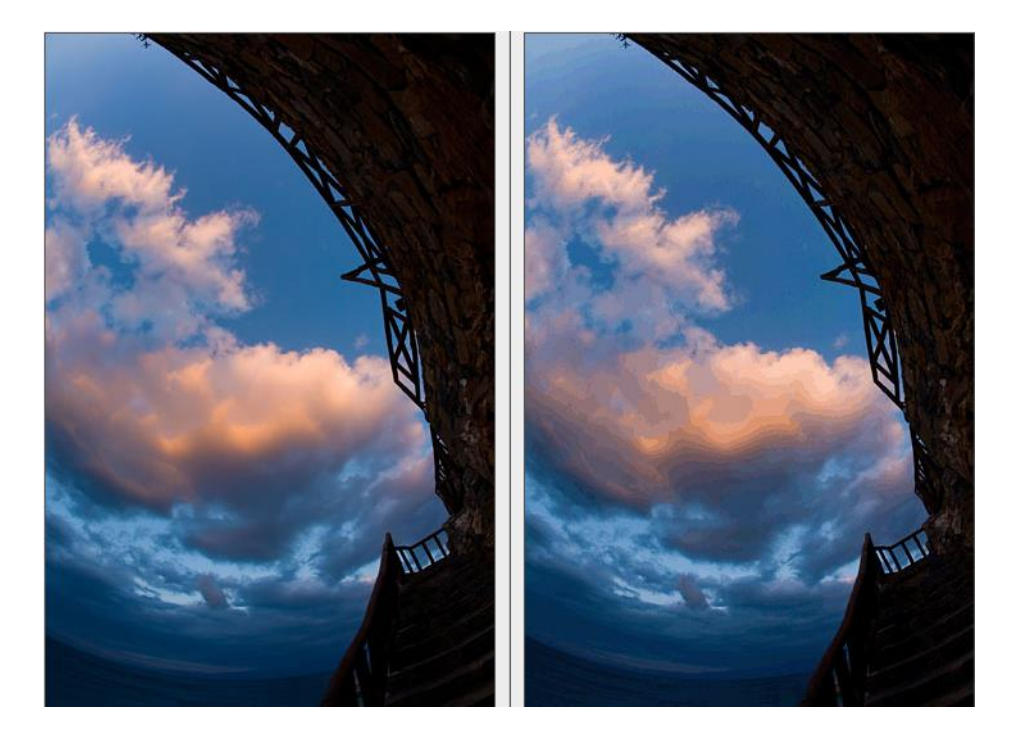

### <span id="page-4-1"></span>**Obrázek 3 Ukázka posterizace na reálné fotografii**

Zdroj: [http://fotoroman.cz/glossary/3\\_posterizace.htm](http://fotoroman.cz/glossary/3_posterizace.htm)

# **1.2.3 FORMÁTY RASTROVÉ GRAFIKY**

Každý, nejen grafický, soubor je vždy určen jeho typem, který je identifikovatelný příponou *Typy*  souboru. Běžné typy souborů rastrové grafiky jsou uvedeny v [Tabulka 3.](#page-4-2) *rastrových souborů*

#### <span id="page-4-2"></span>**Tabulka 3 Nejčastěji používané typy souborů rastrové grafiky**

**Typ souboru Charakteristika**

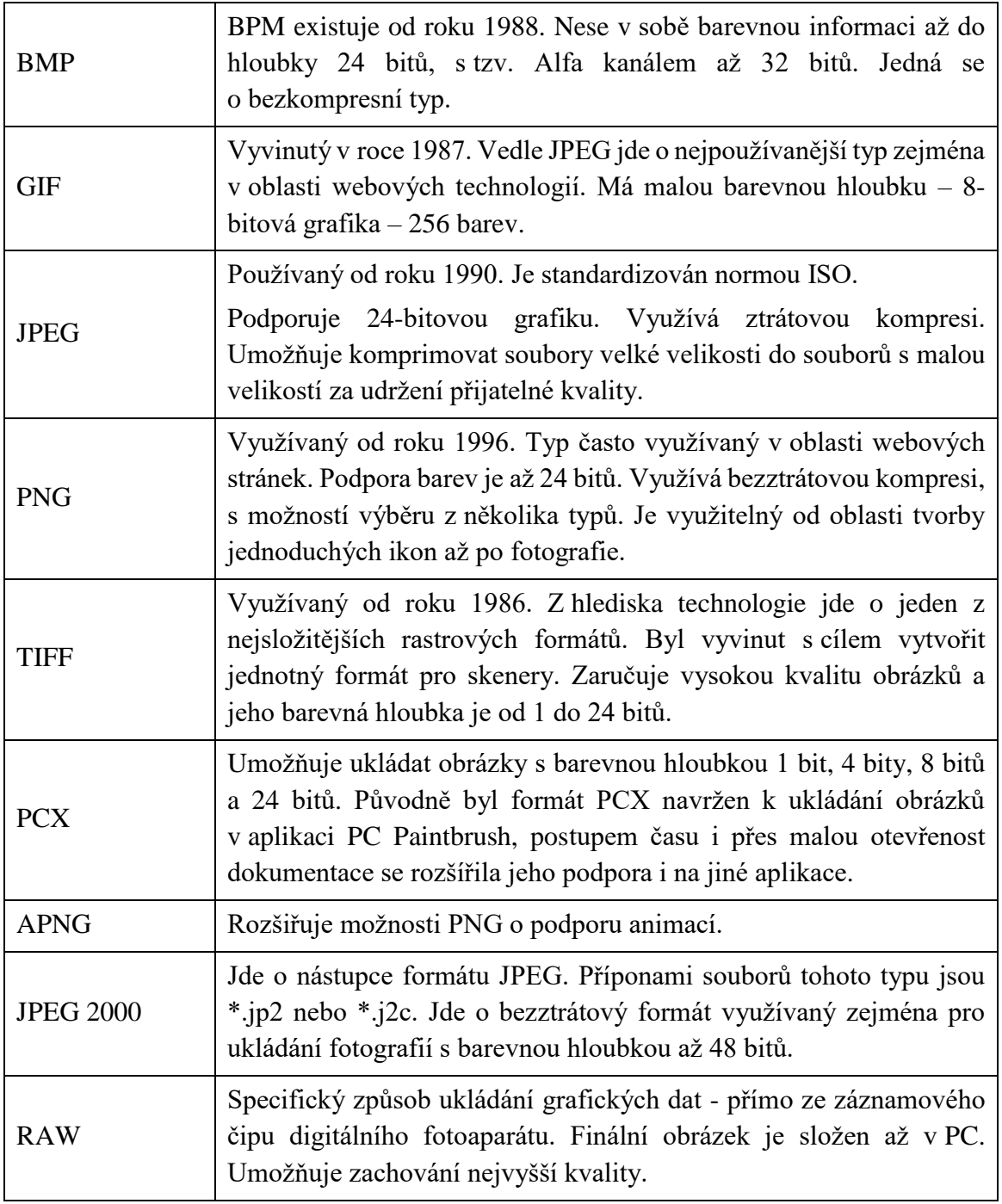

Zdroj: [http://geo3.fsv.cvut.cz/vyuka/kapr/sp/2011/ott/vala\\_krikavova\\_pr.pdf](http://geo3.fsv.cvut.cz/vyuka/kapr/sp/2011/ott/vala_krikavova_pr.pdf)

### **1.2.4 VYBRANÉ SOFTWARY PRO RASTROVOU GRAFIKU**

*PRŮVODCE TEXTEM*

Pro práci s rastrovou grafikou je k dispozici celá řada freewarových i komerčních softwarů. Tyto nabízejí méně početné nebo rozsáhlé množiny funkcí a i komerční softwary jsou v celé řadě případů přístupné jako omezeně použitelné demoverze. [Tabulka 4](#page-6-0) obsahuje názvy vybraných software a ukázky pracovních ploch.

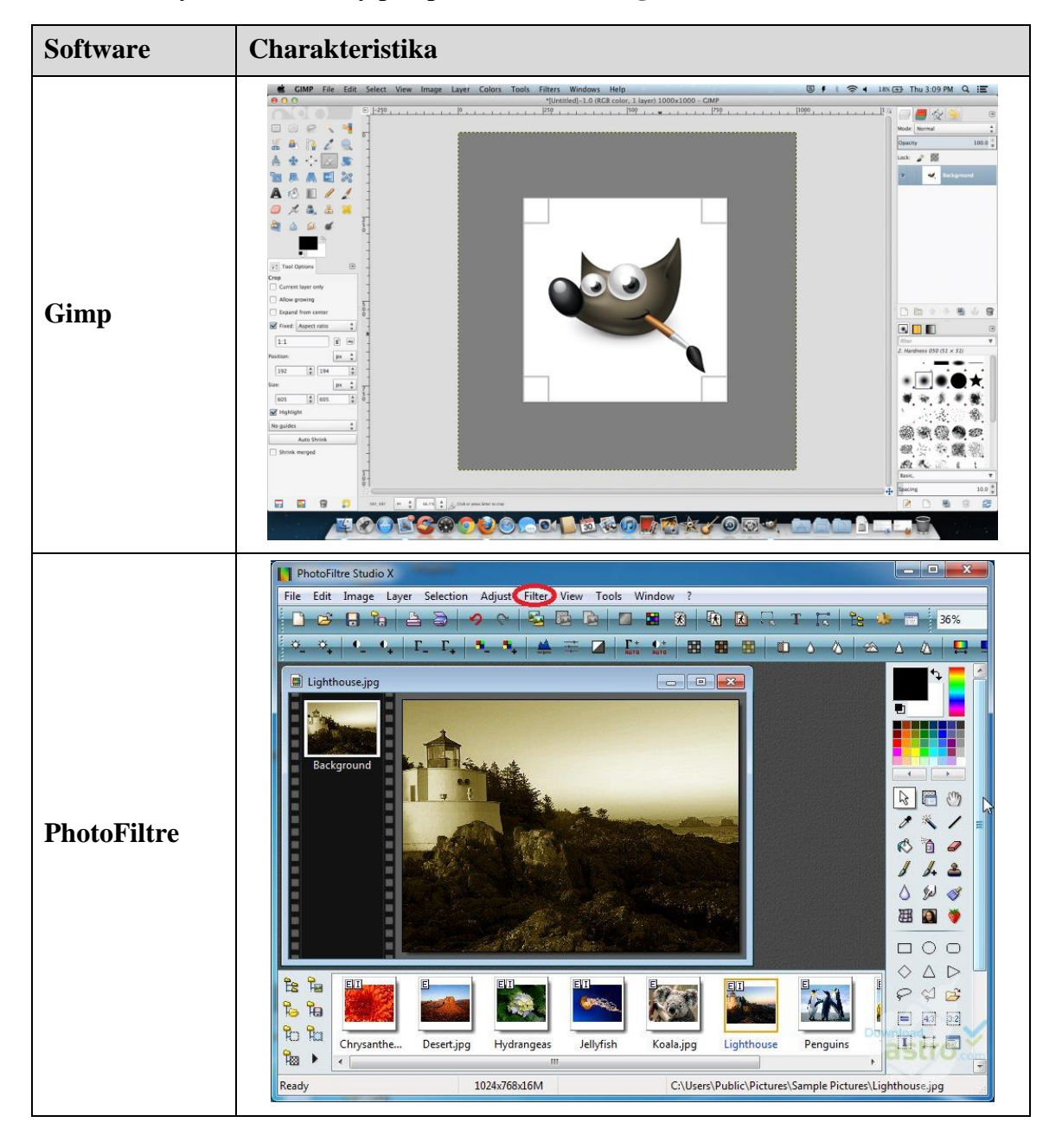

#### <span id="page-6-0"></span>**Tabulka 4 Vybrané softwary pro práci s rastrovou grafikou**

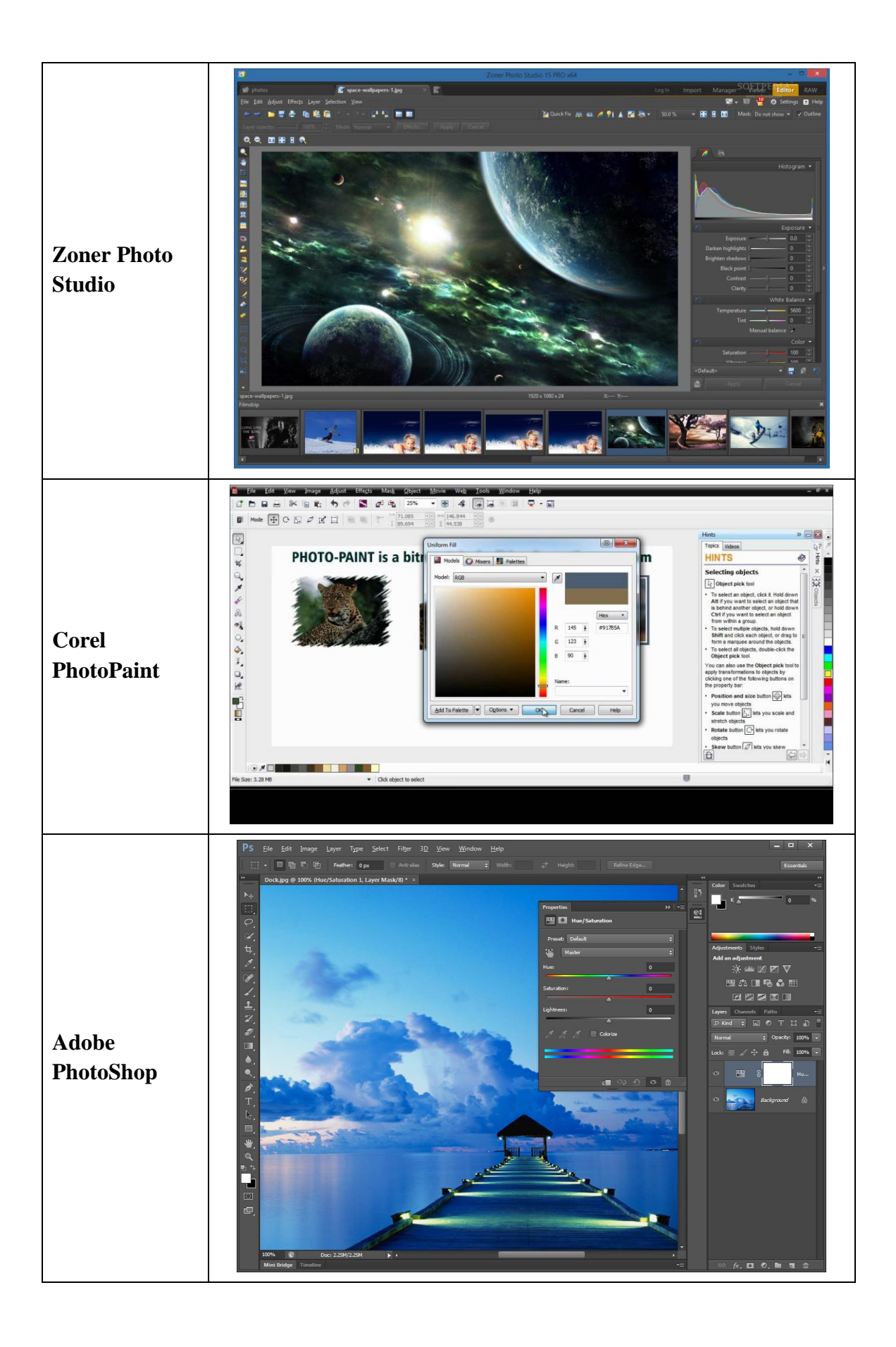

#### *SAMOSTATNÝ ÚKOL*

Podívejte se na internetu na podrobnější charakteristiky softwarů pro rastrovou grafiku uvedených v [Tabulka 4](#page-6-0) a vyhledejte na internetu další softwary určené pro editaci rastrové grafiky, přečtěte si jejich možnosti a dle svého uvážení některé z nich (nebo i všechny) vyzkoušejte.

### **1.2.5 VEKTOROVÁ GRAFIKA**

#### *DEFINICE*

**Vektorová grafika** využívá polygonů k reprezentaci obrazů v počítačové grafice. Je založena na matematických výpočtech, grafická informace je uložena ve formě matematického zápisu. Ten definuje tvar bodu, čáry, křivky nebo plochy. *Vektorová grafika*

U vektorové grafiky je využíván **objektový přístup**. Každá křivka je určena vektorem počátečního bodu (definice směru a zakřivení) a koncovým bodem. Matematický zápis dále obsahuje parametry, kterými jsou barva objektu, zakřivení, barva hrany, tloušťka hrany (stroke) a u plošných objektů navíc existenci a barvu výplně. Kotevní bod (resp. body), jsou určeny souřadnicemi *x* a *y* a určují směr cesty, která může nabývat různé hodnoty výše uvedených parametrů. Nutno ještě doplnit, že vektorová grafika je díky své koncepci (matematický zápis) **bezztrátová**.

### *PRO ZÁJEMCE*

Jak je uvedeno například v [http://www.kteiv.upol.cz/frvs/ict-kubricky/?page=pocitacova](http://www.kteiv.upol.cz/frvs/ict-kubricky/?page=pocitacova-grafika/vektorova-grafika)[grafika/vektorova-grafika,](http://www.kteiv.upol.cz/frvs/ict-kubricky/?page=pocitacova-grafika/vektorova-grafika) v případě, že chceme vykreslit křivku, stačí nám znát 2 krajní tzv. kotevní body, které definují danou úsečku a 2 tzv. kontrolní body určující vlastní tvar křivky. Spojnice mezi kontrolním a kotevním bodem je tečnou k výsledné křivce. Tímto způsobem lze popsat i tu nejsložitější křivku jakou jsme schopni nakreslit. Křivka nám vytvoří cestu, která může být otevřená nebo zavřená, s výplní či bez výplně. [\(Obrázek 4\)](#page-9-0)

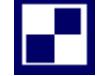

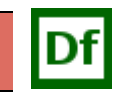

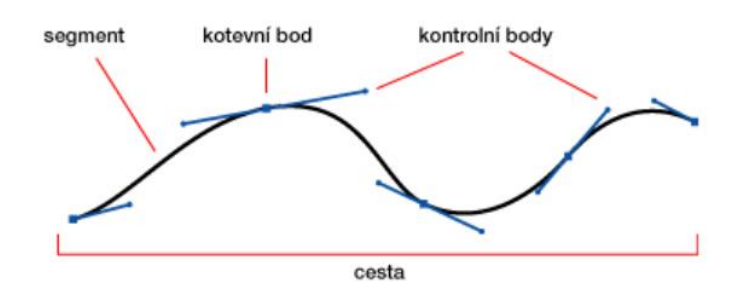

**Obrázek 4 Určující parametry tvorby křivky ve vektorové grafice**

<span id="page-9-0"></span>Vektorová grafika se používá například pro počítačovou sazbu, ilustrace, diagramy, počítačové animace apod. Výhody a nevýhody vektorové grafiky jsou uvedeny v [Tabulka 5.](#page-9-1)

<span id="page-9-1"></span>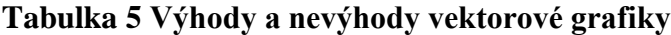

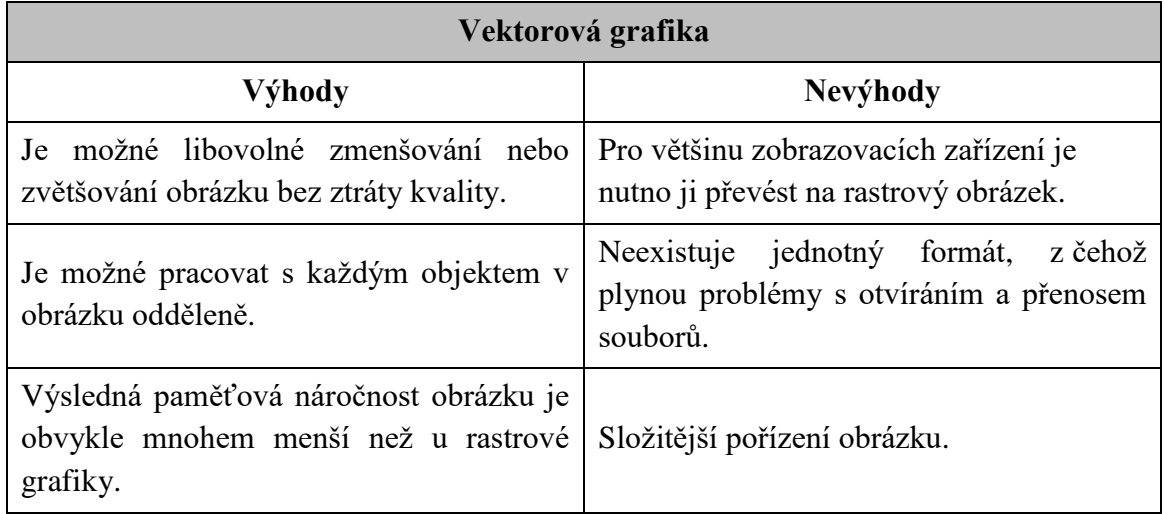

Zdroj: [http://www.kteiv.upol.cz/frvs/ict-kubricky/?page=pocitacova-grafika/vektorova](http://www.kteiv.upol.cz/frvs/ict-kubricky/?page=pocitacova-grafika/vektorova-grafika)[grafika](http://www.kteiv.upol.cz/frvs/ict-kubricky/?page=pocitacova-grafika/vektorova-grafika)

#### *PRŮVODCE TEXTEM*

Existují případy, kdy je nutné nebo vhodné, aby se formát obrázku změnil z vektorové grafiky na rastrovou nebo obráceně. První případ je zcela jednoduchý a zvládne ho celá řada softwarů pro vektorovou grafiku nebo můžeme využití elementární metodu printscreenu apod. Tento proces se nazývá **rasterizace** a je prováděn překryvem vektorové vrstvy na rastrovou mřížku. [\(Obrázek 5\)](#page-10-0) Převod rastrového obrázku na vektorový je již náročnějším procesem vyžadujícím speciální softwary s odpovídajícími algoritmy. Využívá se to například v oblasti geografických systémů, pro účely speciálních typů sazba apod. Termín označující převod rastrového obrázku na vektorový je **vektorizace**, jejíž charakteristika je obsahem další kapitoly.

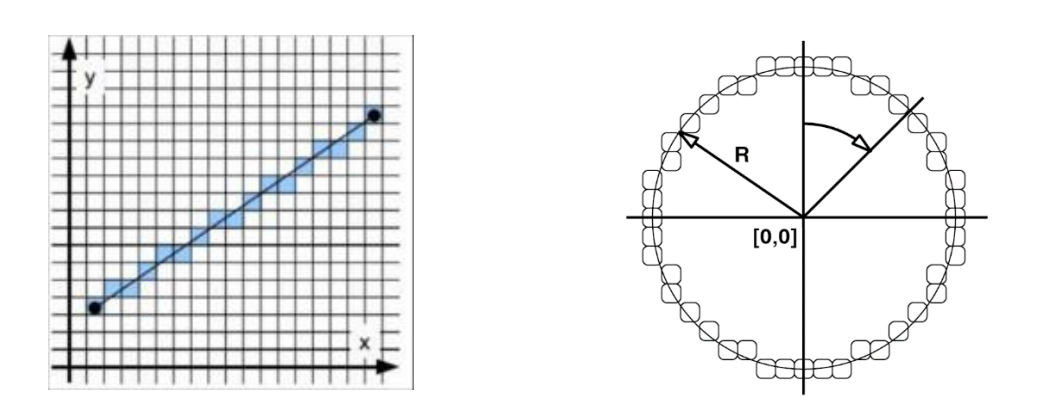

# <span id="page-10-0"></span>**Obrázek 5 Rasterizace přímky a kružnice**

#### **1.2.6 VEKTORIZACE**

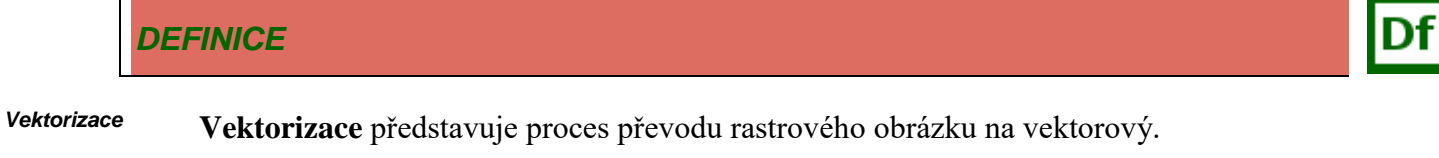

Pro realizaci vektorizace existují tři přístupy resp. metody, jejichž charakteristiky jsou uvedeny v [Tabulka 6.](#page-10-1)

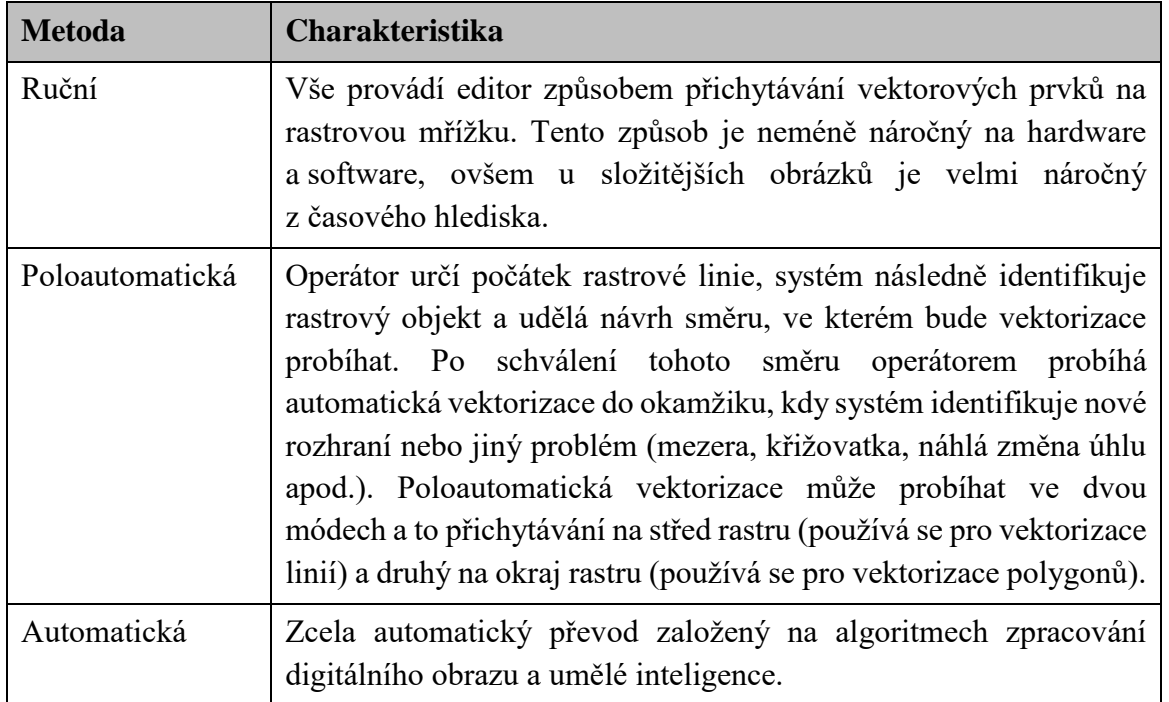

#### <span id="page-10-1"></span>**Tabulka 6 Metody vektorizace**

Zdroj:<http://gis.zcu.cz/studium/ugi/elearning/msgisu06s04cz/default.htm>

# *PRO ZÁJEMCE*

Konkrétní postup vektorizace lze nalézt například zde:

https://www.youtube.com/watch?v=BdvTi0o\_b1c;

#### **1.2.7 VYBRANÉ SOFTWARY PRO VEKTOROVOU GRAFIKU**

- Adobe Illustrator, Adobe Indesign, Adobe Illustrator Draw;
- CorelDraw;
- Inkscape;
- Zoner Callisto;
- AutoCAD;
- Blender.

#### **1.3 3D Grafika**

#### *DEFINICE*

**3D grafika** se zabývá grafickou informací v trojrozměrném souřadnicovém prostoru [x;y;z]  $\Leftrightarrow$  [šířka;výška;hloubka]. *3D grafika*

> 3D grafika je využívána pro účely 3D modelování, tvorbu virtuálních světů a scén, vizuální efekty a triky ve filmech, reklamě a propagaci, umění, architektuře, průmyslovém designu a dalších. Metody a nástroje pro 3D grafiku, pomocí kterých lze pracovat se světelnými a optickými jevy (stíny, odrazy, lom světla, kaustika), umožňují vytvářet jak statické tak i dynamické (animace) realisticky vypadající obrazy a scény. [\(Obrázek 6\)](#page-12-0) *grafiky*

*Využití 3D* 

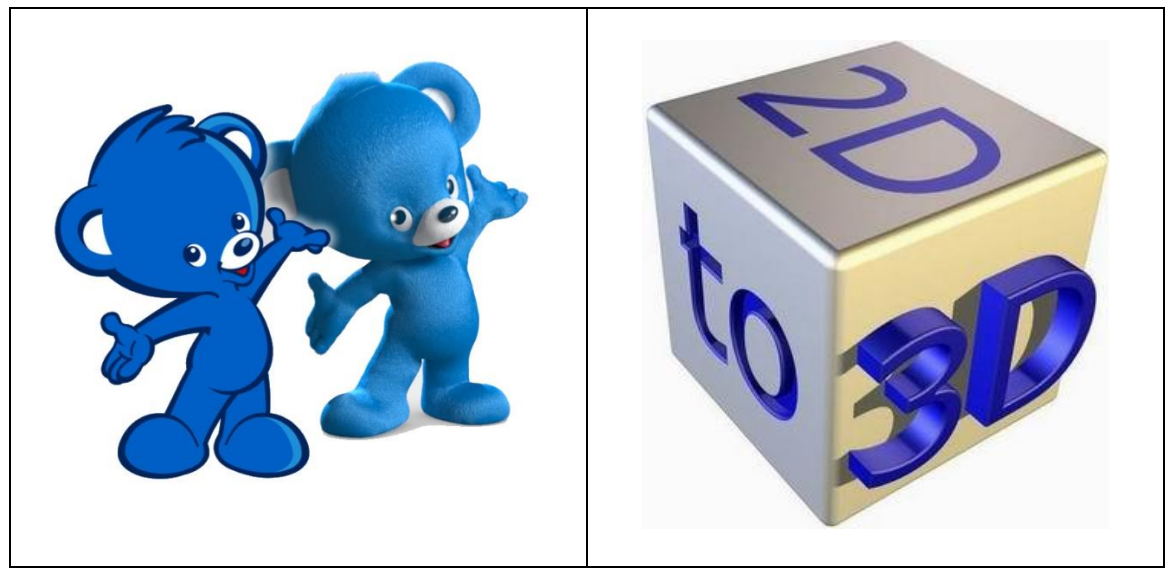

**Obrázek 6 Ukázka optického rozdílu 2D a 3D grafiky**

<span id="page-12-0"></span>Zdroj: [http://gdfundamentals.weebly.com/bell-work/perspective;](http://gdfundamentals.weebly.com/bell-work/perspective) [http://2d-3d-movie](http://2d-3d-movie-tips.blogspot.cz/2016/03/2d-to-3d-mkv-converter.html)[tips.blogspot.cz/2016/03/2d-to-3d-mkv-converter.html](http://2d-3d-movie-tips.blogspot.cz/2016/03/2d-to-3d-mkv-converter.html)

Nepohybujete tedy objekty jen nahoru/dolů, doleva/doprava, jak je tomu v 2D grafických programech, ale můžete je posouvat i k sobě nebo od sebe. V 2D programech jako Photoshop nebo Corel jednotlivé vrstvy a objekty pokládáte na sebe a překrýváte, ale v 3D prostoru se vzdálenější předměty a objekty reálně zmenšují, a se scénou můžeme libovolně otáčet a naklápět. Objekty jsou základním stavebním prvkem, jako v Corelu vrstvy.

### **1.3.1 POSTUP TVORBY 3D GRAFIKY**

Při tvorbě 3D grafiky se pracuje s více parametry než jeto tomu u grafiky 2D. V 1. fázi je nutné objekt namodelovat, nadefinovat parametry jeho povrchu a osvětlení a v konečné fázi provést tzv. rendering.

### *DEFINICE*

**Renderování** (anglicky **rendering**) je proces, při němž ze zadaných dat vzniká cílový obraz. Pomocí renderování se vytvoří z 3D modelu 2D obraz. *Renderová ní*

Výstupem modelování je 3D model tělesa, který je představován objemem. Jak je uvedeno v [\(http://help.autodesk.com/view/ACD/2015/CSY/?guid=GUID-9DACE807-BC9D-4357-](http://help.autodesk.com/view/ACD/2015/CSY/?guid=GUID-9DACE807-BC9D-4357-B47E-C6199F6AF1A2) [B47E-C6199F6AF1A2\)](http://help.autodesk.com/view/ACD/2015/CSY/?guid=GUID-9DACE807-BC9D-4357-B47E-C6199F6AF1A2), 3D tělesa lze vytvořit z primitiv, například z kuželů, kvádrů, válců a jehlanů, nebo pomocí vysunutí, rotace, tažení nebo šablonování uzavřených 2D objektů. 3D tělesa lze také kombinovat pomocí booleovských operací, například sjednocení, rozdílu a průniku. Vytvořený objekt má většinou obecnou barvu povrchu, kterou je nutné editovat a nastavit barvu, odlesky, textury materiálů, drsnost nebo další charakteristiky. V poslední fází před renderováním se většinou definuje osvětlení (zdroj světla, lokalizace zdroje světla, apod.).

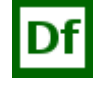

Od modelu a jeho nastavených parametrů se poté odvíjí nároky na renderování, které na běžných PC může trvat několik sekund, nebo třeba i někdy několik dnů.

Vytvořený objekt má většinou obecnou barvu povrchu, kterou je nutné editovat a nastavit barvu, odlesky, textury materiálů, drsnost nebo další charakteristiky. V poslední fází před renderováním se většinou definuje osvětlení (zdroj světla, lokalizace zdroje světla, apod.). Od modelu a jeho nastavených parametrů se poté odvíjí nároky na renderování, které na běžných PC může trvat několik sekund, nebo třeba i někdy několik dnů.

# **1.4 Virtuální realita**

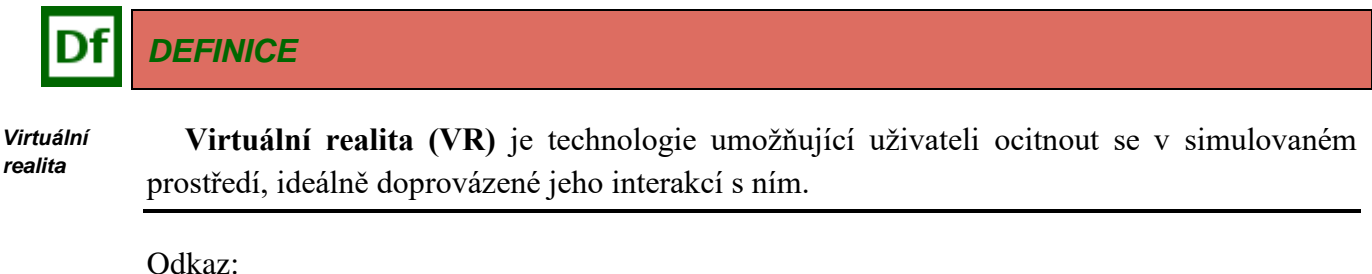

<https://vreducation.cz/virtualni-realita-historie-a-soucasnost/>

# **1.5 Rozšířená realita**

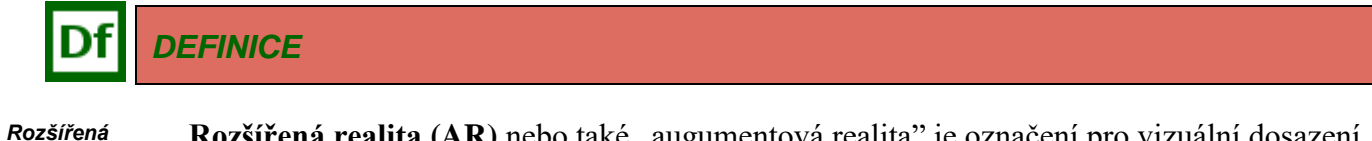

*realita*

Rozšířená realita (AR) nebo také "augumentová realita" je označení pro vizuální dosazení digitálního objektu do reality za pomocí 3D skenů okolního prostředí.

Odkazy:

- <https://www.rascasone.com/cs/blog/rozsirena-realita-ar-vyuziti-firmy-aplikace>
- https://www.netmagnet.cz/blog/rozsirena-realita-a-jeji-vyuziti-v-online-marketingu/